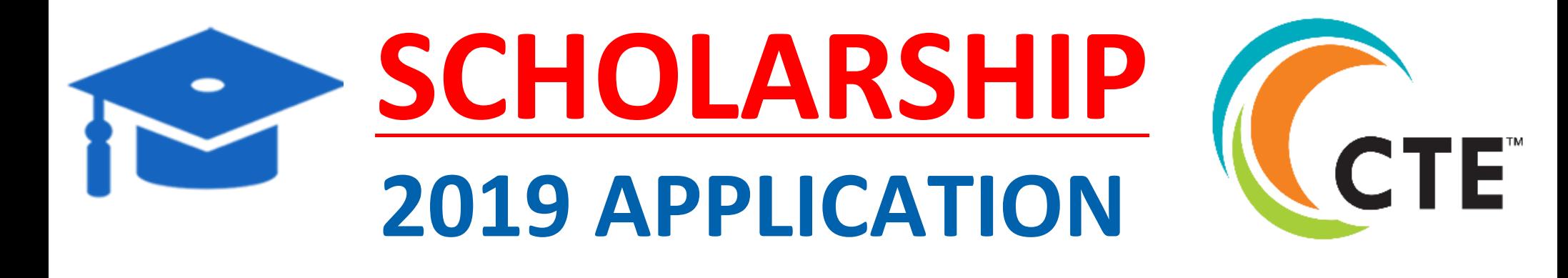

## **SCHOLARSHIP REQUIREMENTS:**

- 1. Student must be a Senior (2018-2019)
- 2. Student must have taken a minimum of two CTE courses.
- 3. Student must submit online scholarship application during the open window (12/3/18 - 3/11/19)
- 4. Student must attach/upload official transcript and resume in PDF format. (Transcript must include Fall 2018 qrades)
- 5. Student should ask CTE instructor in person or email to complete the "Teacher Recommendation Form."

## **APPLY ONLINE THROUGH OUR QR CODE:**

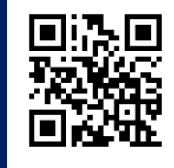

**www.sausd.us/cte** 

## **ONLINE APPLICATION WINDOW OPENS DECEMBER 3, 2018 - MARCH 11, 2019**

**To access the CTE/ROP Scholarship Application, student must:**

- $\Rightarrow$  Go to SAUSD Web page
- $\Rightarrow$  Click on Our Schools tab,
- $\Rightarrow$  Choose CTE from Students pull down menu
- $\Rightarrow$  Click on CTE Scholarship Application

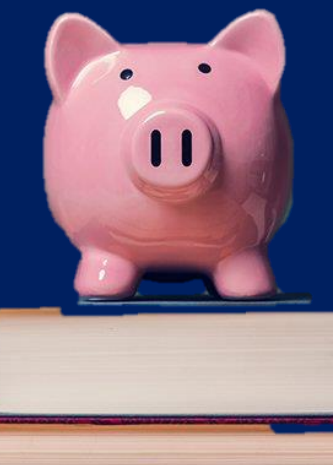

 **You must log on to your school email, sausdlearns.net, to fill out the application.**

**For more assistance contact your CTE Instructor or your High School Counselor**